# **ne2001**

*Release 0.0.1*

**Apr 25, 2017**

### **Contents**

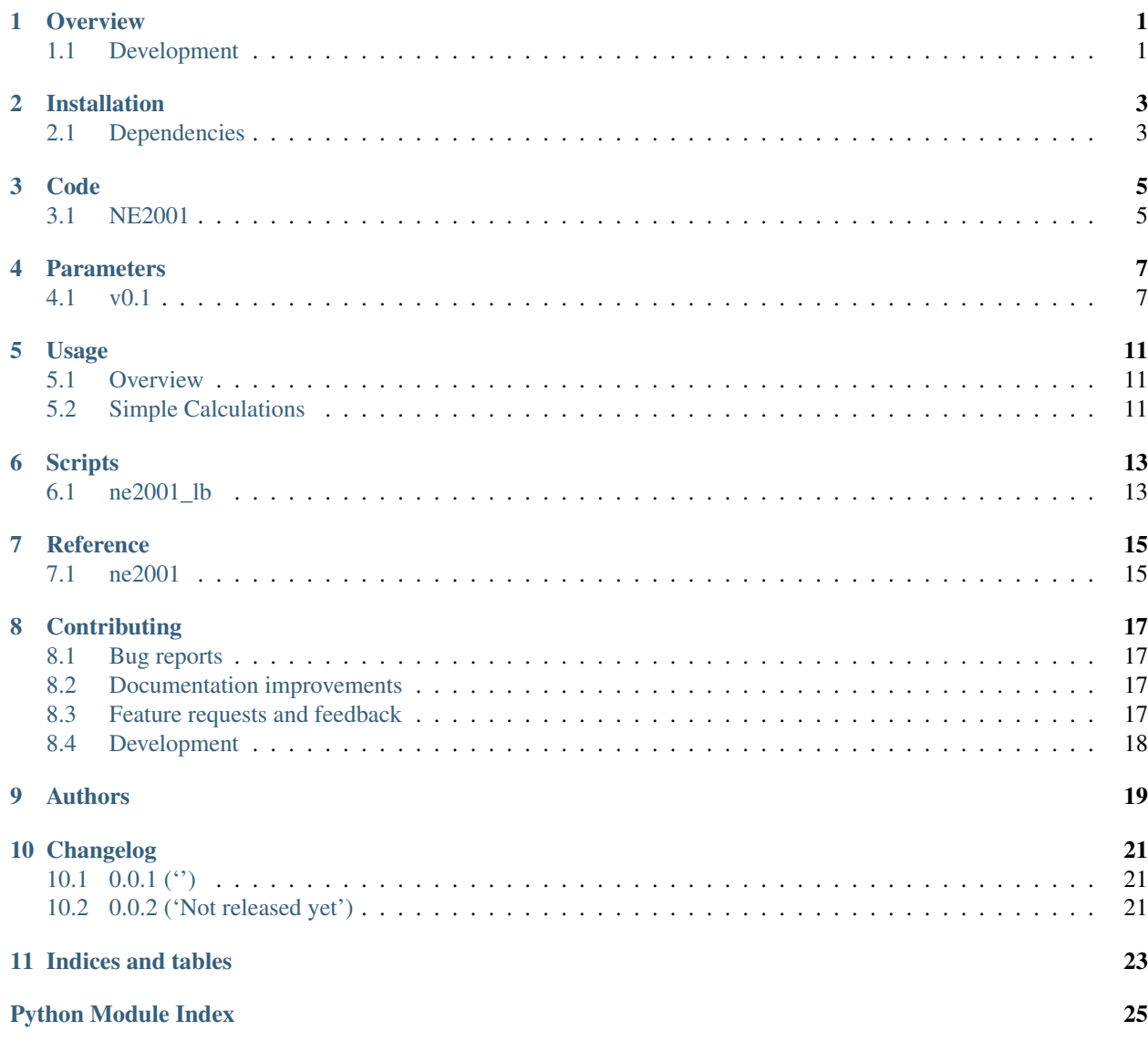

#### **Overview**

<span id="page-4-0"></span>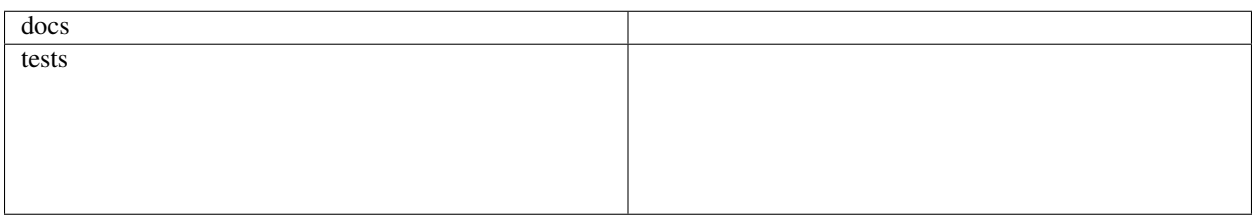

Python implementation of Cordes-Lazio's NE2001 Galactic Free Electron Density Model. BEWARE: The code as implemented in FORTRAN differs in several ways from the 2003 posting (astro-ph/0301598: [http://adsabs.harvard.](http://adsabs.harvard.edu/abs/2003astro.ph..1598C) [edu/abs/2003astro.ph..1598C](http://adsabs.harvard.edu/abs/2003astro.ph..1598C) ). See the docs for details.

• Free software: BSD license

### <span id="page-4-1"></span>**Development**

To run the all tests run:

tox

Note, to combine the coverage data from all the tox environments run:

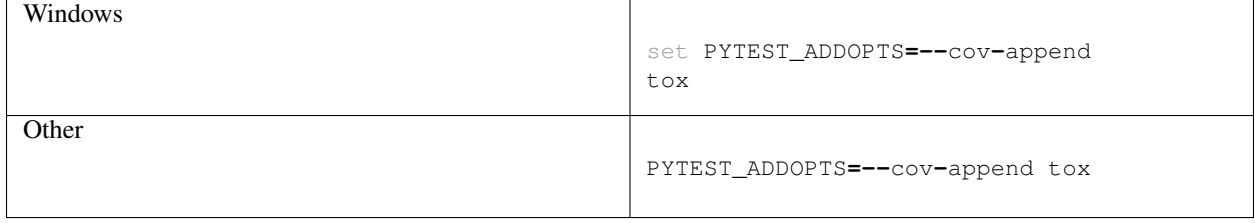

### Installation

#### <span id="page-6-0"></span>At the command line:

pip install ne2001

### <span id="page-6-1"></span>**Dependencies**

ne2001 depends on the following list of Python packages.

We recommend that you use [Anaconda](https://www.continuum.io/downloads/) to install and/or update these packages.

- [python](http://www.python.org/) versions 2.7, or 3.4 or later
- [numpy](http://www.numpy.org/) version 1.11 or later
- [astropy](http://www.astropy.org/) version 1.3 or later
- [scipy](http://www.scipy.org/) version 0.17 or later

If you are using Anaconda, you can check the presence of these packages with:

conda list "^python|numpy|astropy|scipy"

#### Code

<span id="page-8-0"></span>This document describes the code.

#### <span id="page-8-1"></span>**NE2001**

Overall, the current implementation is a nearly direct port of the FORTRAN code created and kindly provide by Cordes & Lazio [\(astro-ph/3101598\)](http://adsabs.harvard.edu/abs/2003astro.ph..1598C)

It is important to appreciate, however, that the code is not fully consistent with the detailed description provided in the publication. These are the key differences:

- The electron density near the Galactic Center is a constant value
- In NE2001, the thin disk assumes a height of 1.8kpc instead of the A2 parameter
- In NE2001, the Galactic parameters are substantially different than those in the posting

In addition, we have made a few modifications of our own:

• In the original NE2001 code for clumps,  $q2 \leq 5$  is used instead of  $q \leq 5$ .

#### **Parameters**

<span id="page-10-0"></span>Components of the Galactic ISM are parameterized in terms of size, central electron density, etc.

Currently, the code reads the parameters from the JSON file data/ne2001\_params.json. You can modify this directly and future code will allow easier manipulation.

#### <span id="page-10-1"></span>**v0.1**

Here is the JSON file:

```
{
    "version": "v0.1 by JXP on 05March2017",
    "galactic_center": {
        "F": 60000.0,
        "center": [
            -0.01,
             0.0,-0.02
        \frac{1}{2},
        "e_density": 10.0,
        "height": 0.026,
        "radius": 0.145
    },
    "ldr": {
        "F": 0.1,
        "center": [
            1.36,
             8.06,
             0.0
        \frac{1}{2},
         "e_density": 0.012,
         "ellipsoid": [
            1.5,
             0.75,
```

```
0.5
    ],
    "theta": -0.4223696789826278
},
"lhb": {
    "F": 0.01,
    "center": [
       0.01,8.45,
        0.17
    \frac{1}{2},
    "cylinder": [
        0.085,
        0.1,0.33
    \left| \cdot \right|"e_density": 0.005,
    "theta": 0.2617993877991494
},
"loop_in": {
    ^{\circ} "F": 0.2,
    "center": [
       -0.045,
        8.4,
        0.07
    ],
    "e_density": 0.0125,
    "radius": 0.12
},
"loop_out": {
    "F": 0.01,
    "center": [
       -0.045,
        8.4,
        0.07
    \frac{1}{2}"e_density": 0.0125,
    "radius": 0.18
},
"lsb": {
    "F": 0.01,
    "center": [
        -0.75,
        9.0,
        -0.05
    \frac{1}{2},
    "e_density": 0.016,
    "ellipsoid": [
        1.05,
        0.425,
        0.325
    ],
    "theta": 2.426007660272118
},
"spiral_arms": {
    "e_density": 1.0,
    "F": 1.0
},
```

```
"thick_disk": {
   "F": 0.18,
    "e_density": 0.034020618556701035,
    "height": 0.97,
   "radius": 17.5
},
"thin_disk": {
   "F": 120,
   "e_density": 0.08,
   "height": 0.15,
   "radius": 3.8
}
```
}

### Usage

#### <span id="page-14-1"></span><span id="page-14-0"></span>**Overview**

To use ne2001 in a project:

**import** ne2001

### <span id="page-14-2"></span>**Simple Calculations**

Here is an example for calculating the DM along a Galactic sightline to a distance of 20kpc:

```
from ne2001 import io as ne_io
PARAMS = ne_io.read_params()
ne = density.ElectronDensity(**PARAMS)
l, b = 0., 90.
DM = ne.DM(l, b, 20.)
```
### **Scripts**

<span id="page-16-0"></span>This document describes the scripts packaged with ne2001.

#### <span id="page-16-1"></span>**ne2001\_lb**

Calculate quantities along an input Galactic line-of-sight. Main inputs are longitude and latitude. Here is the usage:

```
ne2001_lb -h
usage: ne2001_lb [-h] [-d D] l b
Calculate quantities along a Galactic sightline v0.1
positional arguments:
 l Galactic longitude (deg)
 b Galactic latitude (deg)
optional arguments:
 -h, --help show this help message and exit
 -d D Distance (kpc)
```
Currently, this script calculates the DM along the sightline to a default distance of 100 kpc.

Reference

<span id="page-18-3"></span><span id="page-18-2"></span><span id="page-18-1"></span><span id="page-18-0"></span>ne2001

### **Contributing**

<span id="page-20-0"></span>Contributions are welcome, and they are greatly appreciated! Every little bit helps, and credit will always be given.

#### <span id="page-20-1"></span>**Bug reports**

When [reporting a bug](https://github.com/benbaror/ne2001/issues) please include:

- Your operating system name and version.
- Any details about your local setup that might be helpful in troubleshooting.
- Detailed steps to reproduce the bug.

#### <span id="page-20-2"></span>**Documentation improvements**

ne2001 could always use more documentation, whether as part of the official ne2001 docs, in docstrings, or even on the web in blog posts, articles, and such.

#### <span id="page-20-3"></span>**Feature requests and feedback**

The best way to send feedback is to file an issue at [https://github.com/benbaror/ne2001/issues.](https://github.com/benbaror/ne2001/issues)

If you are proposing a feature:

- Explain in detail how it would work.
- Keep the scope as narrow as possible, to make it easier to implement.
- Remember that this is a volunteer-driven project, and that code contributions are welcome :)

#### <span id="page-21-0"></span>**Development**

To set up *ne2001* for local development:

- 1. Fork [ne2001](https://github.com/benbaror/ne2001) (look for the "Fork" button).
- 2. Clone your fork locally:

git clone git@github**.**com:your\_name\_here**/**ne2001**.**git

3. Create a branch for local development:

```
git checkout -b name-of-your-bugfix-or-feature
```
Now you can make your changes locally.

4. When you're done making changes, run all the checks, doc builder and spell checker with [tox](http://tox.readthedocs.org/en/latest/install.html) one command:

tox

5. Commit your changes and push your branch to GitHub:

```
git add .
git commit -m "Your detailed description of your changes."
git push origin name-of-your-bugfix-or-feature
```
6. Submit a pull request through the GitHub website.

#### **Pull Request Guidelines**

If you need some code review or feedback while you're developing the code just make the pull request.

For merging, you should:

- [1](#page-21-1). Include passing tests  $(run \text{to} x)^1$ .
- 2. Update documentation when there's new API, functionality etc.
- 3. Add a note to CHANGELOG.rst about the changes.
- 4. Add yourself to AUTHORS.rst.

#### **Tips**

To run a subset of tests:

tox **-**e envname **--** py**.**test **-**k test\_myfeature

To run all the test environments in *parallel* (you need to pip install detox):

detox

<span id="page-21-1"></span><sup>&</sup>lt;sup>1</sup> If you don't have all the necessary python versions available locally you can rely on Travis - it will [run the tests](https://travis-ci.org/benbaror/ne2001/pull_requests) for each change you add in the pull request.

It will be slower though ...

## CHAPTER<sup>9</sup>

Authors

- <span id="page-22-0"></span>• Ben Bar-Or -
- 10. Xavier Prochaska -

## Changelog

## <span id="page-24-1"></span><span id="page-24-0"></span>**0.0.1 ('')**

• First release on PyPI.

## <span id="page-24-2"></span>**0.0.2 ('Not released yet')**

- Add simple\_lb script
- Add units

Indices and tables

- <span id="page-26-0"></span>• genindex
- modindex
- search

Python Module Index

<span id="page-28-0"></span> $n$ 

ne2001, 15

## Index

 $\overline{N}$ 

ne2001 (module), 15